#### СОГЛАСОВАНО

 $\cdot$ 

 $\alpha$  .

# **УТВЕРЖДАЮ**

#### Генеральный директор Технический директор 000 «НПП Эталон-Инженеринг» ООО «ИЦРМ» Tilley К. Г. Ермолаев М.С. Казаков OTBELOTE  $18n$ «Испытательный центр 2016 г.  $10 - 2016$  r. 10  $\overline{\mathcal{K}}$ разработок в области метропогиих  $M.\Pi.$  $M.I$ ен и<sub>нжек</sub><br>667еор **BCKASO**

# Устройства измерений параметров тормозных систем пассажирских составов  $Y3OT-TI$

Методика поверки

ЭТИН100.000.000.000 РЭ1

г. Видное 2016 г.

# Содержание

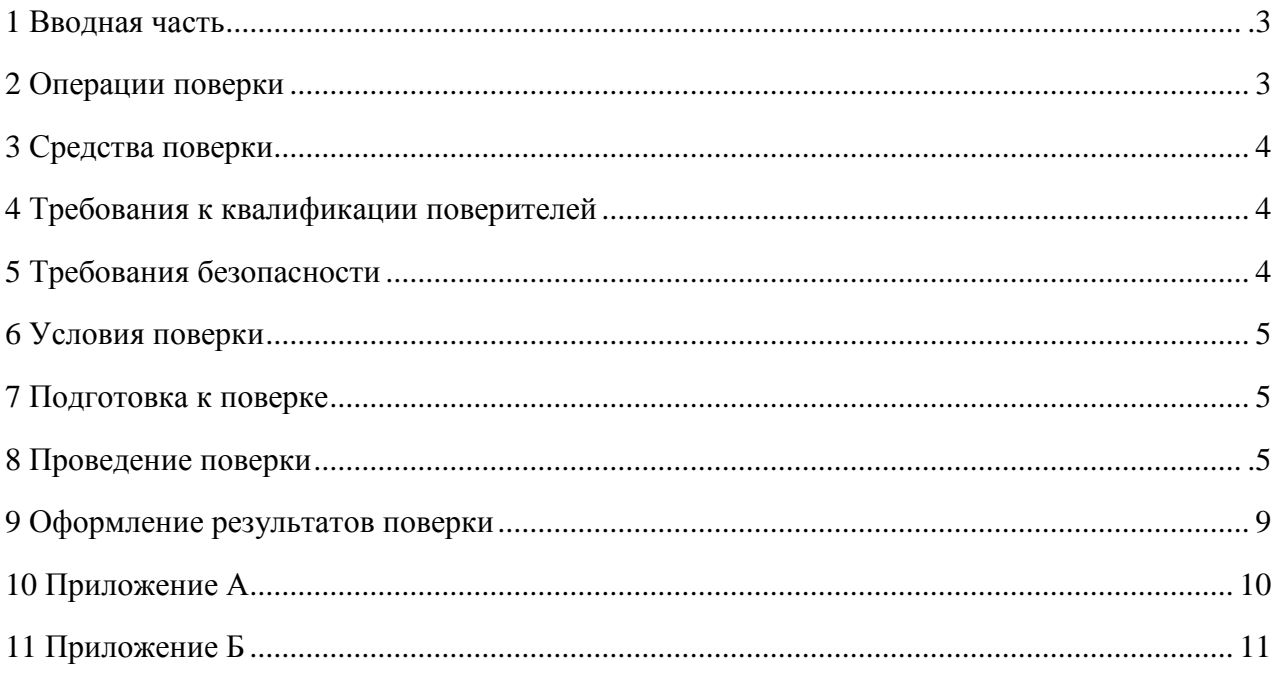

#### **1 ВВОДНАЯ ЧАСТЬ**

1.1 Настоящая методика поверки (в дальнейшем - методика) распространяется на устройства измерений параметров тормозных систем пассажирских составов УЗОТ-П (далее по тексту – устройства) и устанавливает методы и средства их первичной и периодической поверки.

1.2 Устройства подлежат поверке с периодичностью, устанавливаемой потребителем с учётом режимов и интенсивности эксплуатации, но не реже одного раза в год.

### **2 ОПЕРАЦИИ ПОВЕРКИ**

2.1 Операции, выполняемые при поверке устройств, и порядок их выполнения приведены в таблице 1.

Таблица 1

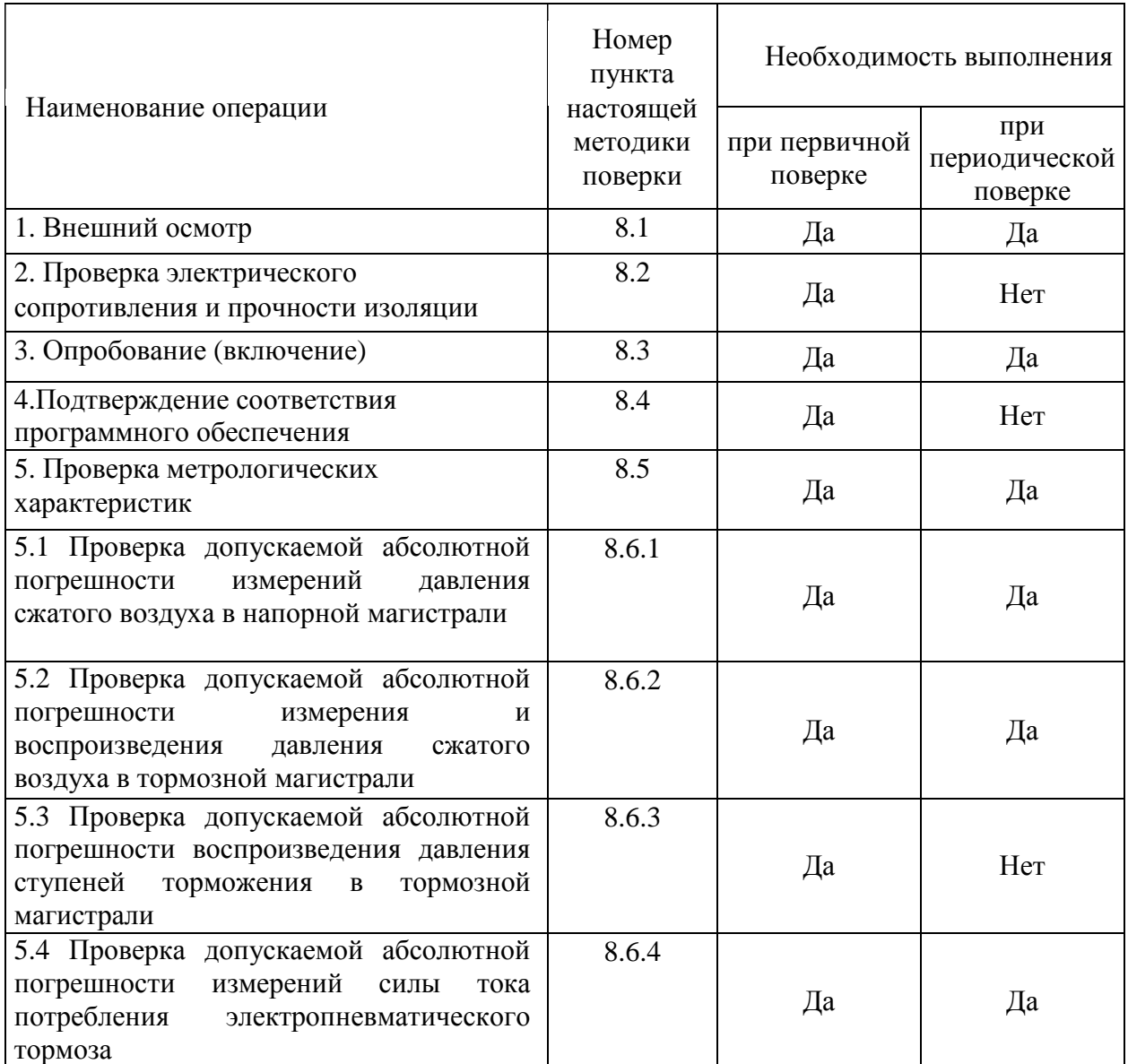

2.2 Поверка прекращается при получении отрицательного результата по любому из пунктов таблицы 1.

2.3 При первичной поверке устройство возвращается изготовителю с изложением причин возврата для проведения мероприятий по их устранению и повторного предъявления.

2.4 При периодической поверке устройство возвращается представителю эксплуатационной службы с изложением причин возврата для проведения мероприятий по их устранению и повторного предъявления.

#### **3 СРЕДСТВА ПОВЕРКИ**

3.1 Перечень средств измерений, используемых при поверке, приведен в таблине 2.

Таблица 2

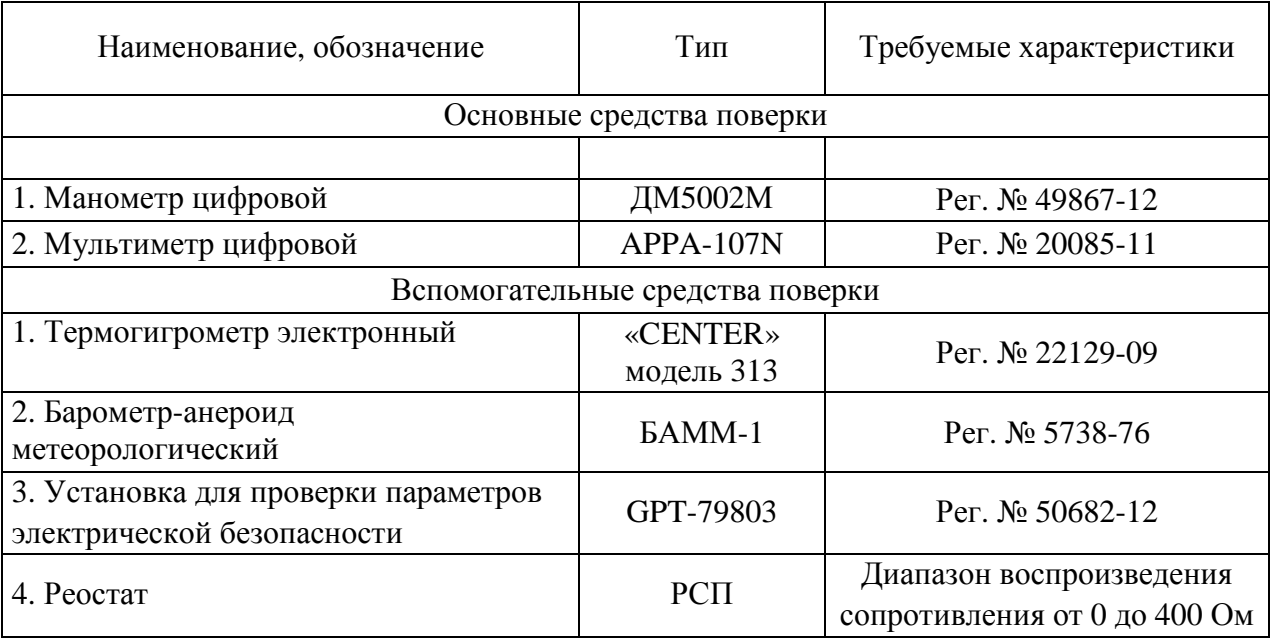

3.2 Допускается проведение поверки устройств с применением эталонных средств измерений и вспомогательного оборудования не указанных в таблице 2, но обеспечивающих определение и контроль метрологических характеристик (далее - МХ) поверяемых изделий с требуемой точностью.

3.3 Применяемые при поверке устройств средства измерения и испытательное оборудование должны иметь действующие свидетельства о поверке (аттестации).

#### **4 ТРЕБОВАНИЯ К КВАЛИФИКАЦИИ ПОВЕРИТЕЛЕЙ**

4.1 К проведению поверки допускают лица, аттестованные в качестве поверителей средств измерений давления и электрических величин.

4.2 Поверитель должен пройти инструктаж по технике безопасности и иметь действующее удостоверение на право работы в электроустановках с напряжением до 1000 В и сжатым воздухом до 1,0 МПа (10 кгс/см 2 ) с квалификационной группой по электробезопасности не ниже III.

#### **5 ТРЕБОВАНИЯ БЕЗОПАСНОСТИ**

5.1 При проведении поверки должны быть соблюдены требования безопасности, установленные ГОСТ 12.3.019-80, «Правилами техники безопасности, при эксплуатации электроустановок потребителей», «Межотраслевыми правилами по охране труда (правилами безопасности) при эксплуатации электроустановок». Соблюдают также требования безопасности, изложенные в эксплуатационных документах на устройства и применяемые средства измерений.

5.2 Средства поверки, которые подлежат заземлению, должны быть надежно заземлены. Подсоединение зажимов защитного заземления к контуру заземления должно производиться ранее других соединений, а отсоединение – после всех отсоединений.

5.3 При работе все блоки должны быть надежно заземлены.

5.4 Подключение силовых кабелей и кабелей связи к блокам устройства производить при выключенном сетевом питании блоков.

5.5 Работы по монтажу и демонтажу датчиков выполнять при отключении от сети электропитания и при атмосферном давлении в подводящих магистралях.

5.6 Запрещается подавать на вход устройства измеряемые величины, значения которых превышают верхние пределы измерений.

5.7 При работе с устройствами необходимо соблюдать меры техники безопасности при работе железнодорожном транспорте.

#### **6 УСЛОВИЯ ПРОВЕДЕНИЯ ПОВЕРКИ**

6.1 При проведении поверки должны соблюдаться условия, перечисленные в таблине 3.

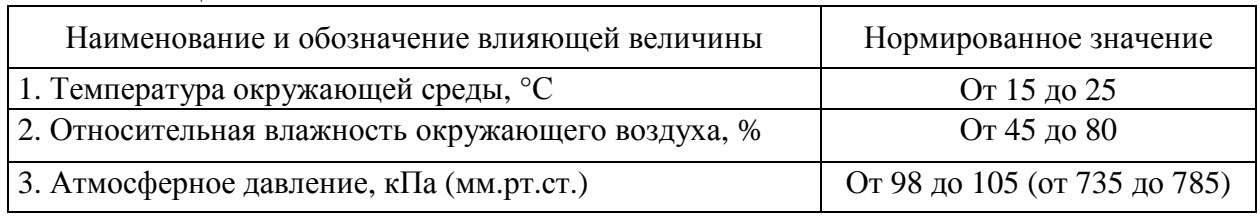

#### **7 ПОДГОТОВКА К ПОВЕРКЕ**

Таблина 3

7.1 Перед проведением поверки необходимо выполнить следующие подготовительные работы:

– провести технические и организационные мероприятия по обеспечению безопасности проводимых работ в соответствии с действующими положениями ГОСТ 12.2.007.0-75;

– выдержать устройства в условиях окружающей среды, указанных в п.6, не менее 2 ч, если они находились в климатических условиях, отличающихся от указанных в п.6;

– подготовить к работе средства измерений, используемые при поверке, в соответствии с руководствами по их эксплуатации (все средства измерений должны быть исправны и поверены).

#### **8 ПРОВЕДЕНИЕ ПОВЕРКИ**

8.1 Внешний осмотр

Внешний осмотр производят визуально.

При внешнем осмотре должно быть установлено:

1) наличие руководства по эксплуатации и паспорта;

2) соответствие комплектности и маркировки руководству по эксплуатации;

3) отсутствие механических повреждений, влияющих на правильность ее функционирования и метрологические характеристики устройства;

4) наличие свидетельства о предыдущей поверке при периодической поверке.

Устройство, не удовлетворяющее требованиям п.8.1 настоящей методики, не подлежит поверке до устранения неисправностей или несоответствий. После их устранения внешний осмотр проводят в полном объеме.

Результаты проверки считаются удовлетворительными, если выполняются все

вышеуказанные требования.

8.2 Проверка электрического сопротивления и прочности изоляции

8.2.1 Проверка электрического сопротивления изоляции

Проверку электрического сопротивления изоляции проводить в следующей последовательности:

1) отключить питание устройства;

2) соединить между собой проводники сетевого кабеля блока электропневматического тормоза (далее – БЭПТ) и подключить их к незаземленной клемме установки для проверки параметров электрической безопасности GPT-79803 (далее по тексту – установка).

3) заземленную клемму установки соединить с клеммой защитного заземления БЭПТ.

4) на выходе установки плавно повысить в течение от 5 до 20 секунд испытательное напряжение от нуля до 1500 В.

5) измерить сопротивление между соединенными проводниками сетевого кабеля и корпусом шкафа измерительной позиции.

Результаты проверки считаются удовлетворительными, если измеренное значение электрического сопротивления не менее 200 МОм.

8.2.2 Проверка электрической прочности изоляции

Проверку электрической прочности изоляции проводят при помощи установки в следующей последовательности:

1) отключить питание устройства;

2) при помощи установки воспроизводить в течение одной минуты действие испытательного напряжения практически синусоидальной формы частотой (50 $\pm$ 2)  $\Gamma$ ц амплитудой 1500 В между цепями, связанными с промышленной сетью ~220 В, 50 Гц, и всеми остальными цепями, и корпусом БЭПТ.

Результаты проверки считаются удовлетворительными, если во время испытаний не было пробоя изоляции или повторяющегося искрения.

8.3 Опробование (включение)

Включить электропитание блока электропневматического тормоза и персонального компьютера пульта управления, загрузить программу управления. Порядок и правила включения электропитания описан в руководстве по эксплуатации ЭТИН100.000.000.000 РЭ.

Результаты проверки считаются удовлетворительными, если происходит включение программы согласно руководству по эксплуатации ЭТИН100.000.000.000 РЭ.

8.4 Подтверждение соответствия программного обеспечения

Программное обеспечение (далее по тексту – ПО) устройства проверяется в следующей последовательности:

1) Подготовить и включить питание устройства в соответствии с руководством по эксплуатации;

2) Загрузить программное обеспечение устройства;

3) Считать и сравнить номер версии программного обеспечения, указанного в программе на устройство с номером версии указанной в приложении А.

Результат проверки считают положительным, если номер считываемой версии программного обеспечения – не ниже указанного в приложении А.

8.5 Проверка метрологических характеристик

8.5.1 Проверка пределов допускаемой абсолютной погрешности измерений давления сжатого воздуха в напорной магистрали (далее – НМ)

1) Снять кожух с блока питательной колонки (далее – БПК) и вместо заглушки тормозной магистрали (далее – ТМ) установить манометр цифровой ДМ5002М (далее по тексту – манометр). Закрыть концевой кран БПК. Открутить и поменять местами тензорезисторные датчики давления ТМ и питающей магистрали (далее – ПМ) вместе с разъёмами.

2) Установить зарядное давление 0,5 МПа  $(5,0 \text{ kpc/cm}^2)$  и включить режим «Отпуск». Убедиться, что показания давления в НМ изменяются так же, как показания манометра.

3) Устанавливать последовательно зарядное давление на 0,5; 0,6; 0,7 и 0,85 МПа (5,0; 6,0; 7,0 и 8,5 кгс/см 2 ). Значение давления контролировать по манометру (давления в проверяемых точках могут отличаться от указанных на  $\pm 0,001$  МПа (0,1 кгс/см<sup>2</sup>).

4) Определить абсолютную погрешность измерения давления ∆*Psl* для каждой точки по формуле (1):

$$
DP_{sl} = P_{sl} - P_e, \tag{1}
$$

где *Рsl* – показания устройства;

*Рe* – показания манометра.

5) Записать полученные значения абсолютной погрешности в таблицу.

6) По окончании выключить БПК, снять манометр, установить заглушку, вернуть датчики давления вместе с разъёмами на свои места.

Результаты проверки считаются удовлетворительными, если абсолютная погрешность измерения давления во всех проверяемых точках всех БПК не превышает  $\pm 0.01$  MIIa (0,1 кгс/см<sup>2</sup>).

8.5.2 Проверка допускаемой абсолютной погрешности измерения и воспроизведения давления сжатого воздуха в тормозной магистрали (далее – ТМ)

1) Установить манометр вместо заглушки ТМ, закрыть концевой кран БПК.

2) Устанавливая зарядное давление в пределах от 0,3 до 0,6 МПа (от 3,0 до 6,0 кгс/см 2 ), убедиться, что показания давления в ТМ изменяются так же, как показания манометра.

3) Установить последовательно в ТМ давления 0,30; 0,40; 0,50 и 0,60 МПа (3,0; 4,0; 5,0 и 6,0 кгс/см<sup>2</sup>).

4) Определить абсолютную погрешность воспроизведения давления ∆*P<sup>f</sup>* для каждой точки по формуле (2):

$$
DP_f = P_{bl} - P_e, \tag{2}
$$

Где *Рbl* – заданное давление;

*Р<sup>e</sup>* – показания манометра.

Определить абсолютную погрешность измерения давления ∆*P* для каждой точки по формуле (3):

$$
DP = P_m - P_e, \qquad (3)
$$

где *Рт*– показания устройства;

*Рe*– показания эталонного манометра.

5) Записать полученные значения абсолютной погрешности в таблицу.

6) По окончании выключить БПК, снять манометр, установить заглушку.

Результаты проверки считаются удовлетворительными, если абсолютная погрешность измерений и воспроизведения давления во всех проверяемых точках БПК не превышает  $\pm 0,005$  МПа (0,05 кгс/см<sup>2</sup>).

8.5.3 Проверка пределов допускаемой абсолютной погрешности воспроизведения давления ступеней торможения в ТМ

1) Установить манометр вместо заглушки ТМ, закрыть концевой кран БПК.

2) Установить зарядное давление 0,5 МПа (5,0 кгс/см<sup>2</sup>) и величину ступени торможения 0,1 МПа (1,0 кгс/см<sup>2</sup>).

3) Включить режим «Отпуск». После установки режима «Ступень», убедиться, что показания давления в ТМ изменяются так же, как показания манометра.

4) Установить зарядное давление 0,45 МПа (4,5 кгс/см<sup>2</sup>). Выбрать режим «Отпуск». После установки давления в ТМ зафиксировать показания манометра.

5) Установить величину ступени торможения 0,05 МПа (0,5 кгс/см<sup>2</sup>). Выбрать режим «Ступень». После установки давления в ТМ зафиксировать показания манометра.

6) Повторить указанные действия, устанавливая величину ступени торможения 0,07; 0,1 и 0,15 МПа (0,7; 1,0 и 1,5 кгс/см<sup>2</sup>).

7) Определить абсолютную погрешность воспроизведения ступени торможения ∆*Pst* для каждой точки по формуле (4):

$$
\mathsf{D} P_{\rm st} = P_{\rm bst} - P_{\rm ast},\tag{4}
$$

где *Рbst* – показания манометра до выполнения ступени торможения;

*Рast* – показания манометра после выполнения ступени торможения.

8) Записать полученные значения абсолютной погрешности в таблицу.

9) Повторить указанные операции с зарядным давлением 0,5 МПа (5,0 кгс/см<sup>2</sup>).

10) По окончании снять манометр, установить заглушку и кожух.

Результаты проверки считаются удовлетворительными, если абсолютная погрешность воспроизведения ступени торможения во всех проверяемых точках БПК не превышает  $\pm 0,005$  МПа (0,05 кгс/см<sup>2</sup>).

8.5.4 Проверка пределов допускаемой абсолютной погрешности измерений силы тока потребления электропневматического тормоза (далее – ЭПТ).

1) Выбрать первый путь (канал). К зажимам реле первого канала БЭПТ (сигналы «ML1» и «RAIL1») вместо силового кабеля связи подключить реостат серии РСП и мультиметром цифровым APPA-107N (далее – мультиметр).

2) Вместо кабеля обратной связи подключить проводники, соединяющие зажимы реле (сигналы «MLFB» и «RAILFB») и нагрузку. Включить режим «ЭПТ-Перекрыша».

3) Зафиксировать показания силы тока ЭПТ, измеренного устройством и мультиметром. Включить режим «ЭПТ-Выключен». Повторить действия с нагрузкой 200, 100, 40, 20, 10 и 5 Ом.

4) Определить абсолютную погрешность измерения тока *DI* для каждой нагрузки по формуле (5):

$$
DI = Id - Ie , \qquad (5)
$$

где  $I_d$  – показания устройства;

*Ie* – показания мультиметра.

5) Записать полученные значения абсолютной погрешности в таблицу.

Результаты проверки считаются удовлетворительными, если абсолютная погрешность измерения силы тока не превышает ±0,05 А.

#### **9 ОФОРМЛЕНИЕ РЕЗУЛЬТАТОВ**

9.1 Положительные результаты поверки устройств при первичной поверке оформляются в паспорте и наносят на место пломбирования устройства оттиск клейма поверителя согласно Приказу Минпромторга России от 02.07.2015 № 1815 «Об утверждении Порядка проведения поверки средств измерений, требования к знаку поверки и содержанию свидетельства о поверке».

9.2 Положительные результаты поверки устройств при периодической (внеочередной) поверке оформляются свидетельством о поверке согласно Приказу Минпромторга России от 02.07.2015 № 1815 «Об утверждении Порядка проведения поверки средств измерений, требования к знаку поверки и содержанию свидетельства о поверке» либо другим действующим нормативно-техническим документом, регламентирующим поверку средств измерений.

9.3 При отрицательных результатах поверки устройств, свидетельство о поверке не выдаётся, ранее выданное свидетельство о поверке аннулируется, запись о поверке в паспорте на комплекс гасится и выдаётся извещение о непригодности согласно утверждённым правилам.

# Приложение А (обязательное) Характеристики программного обеспечения

# Таблица А.1 - Характеристики программного обеспечения

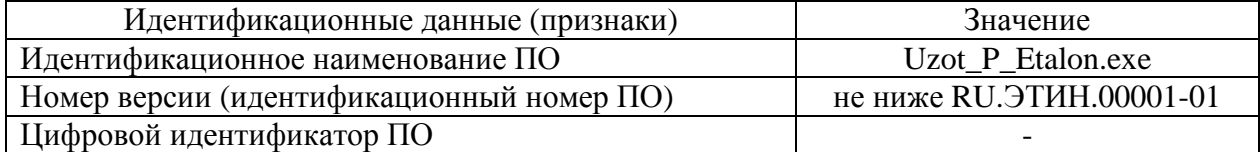

# **Приложение Б (рекомендуемое) Пример протокола поверки**

Внешний осмотр:

Проверка электрического сопротивления и прочности изоляции:

Подтверждение соответствия программного обеспечения:

Опробование (включение):

Проверка метрологических характеристик

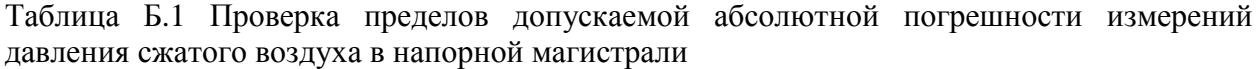

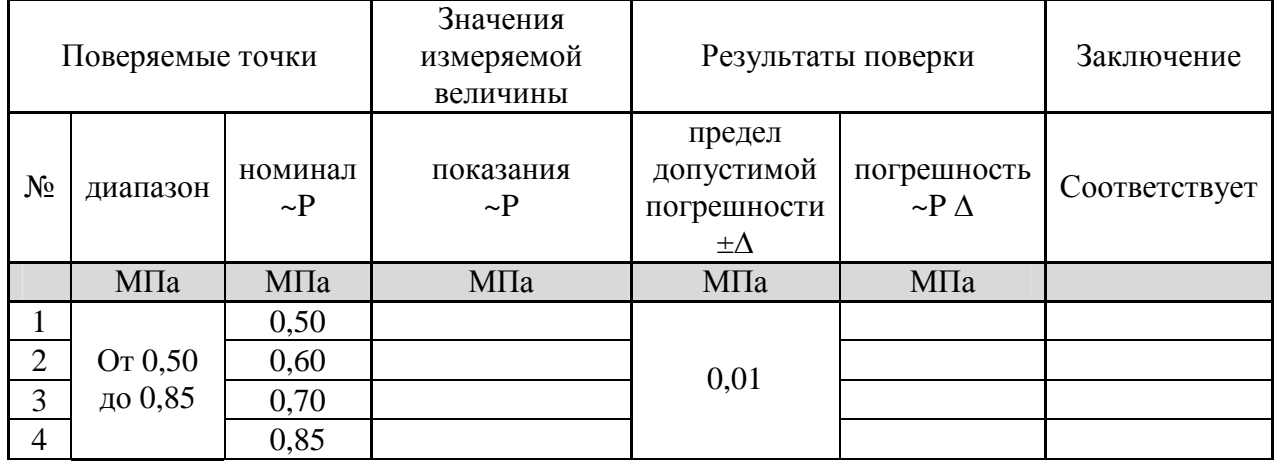

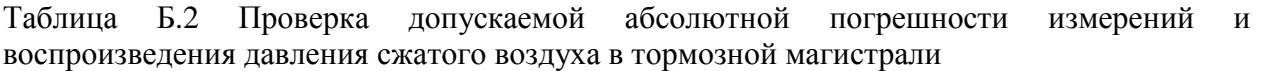

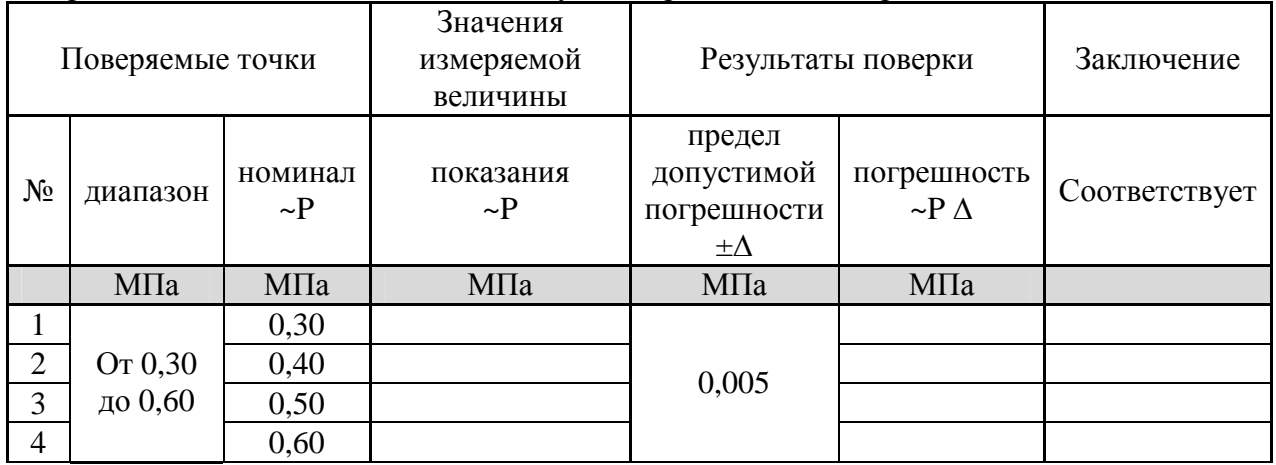

Таблица Б.3 Проверка пределов допускаемой абсолютной погрешности воспроизведения давления ступеней торможения в тормозной магистрали

| Поверяемые точки           |           |                     | Значения<br>измеряемой<br>величины | Результаты поверки                                  |                                | Заключение    |
|----------------------------|-----------|---------------------|------------------------------------|-----------------------------------------------------|--------------------------------|---------------|
| $N_2$                      | диапазон  | номинал<br>$\sim P$ | показания<br>$\sim P$              | предел<br>допустимой<br>погрешности<br>$\pm \Delta$ | погрешность<br>$\sim P \Delta$ | Соответствует |
|                            | МПа       | МПа                 | МПа                                | МПа                                                 | МПа                            |               |
| Зарядное давление 0,45 МПа |           |                     |                                    |                                                     |                                |               |
| $\bf{l}$                   |           | 0,05                |                                    |                                                     |                                |               |
| $\overline{2}$             | Or $0.05$ | 0,07                |                                    | 0,005                                               |                                |               |
| 3                          | до 0,15   | 0,10                |                                    |                                                     |                                |               |
| 4                          |           | 0,15                |                                    |                                                     |                                |               |
| Зарядное давление 0,5 МПа  |           |                     |                                    |                                                     |                                |               |
|                            |           | 0,05                |                                    |                                                     |                                |               |
| $\overline{2}$             | От 0,05   | 0,07                |                                    | 0,005                                               |                                |               |
| 3                          | до 0,15   | 0,10                |                                    |                                                     |                                |               |
| 4                          |           | 0,15                |                                    |                                                     |                                |               |

Таблица Б.4 Проверка пределов допускаемой абсолютной погрешности измерений силы тока потребления электропневматического тормоза

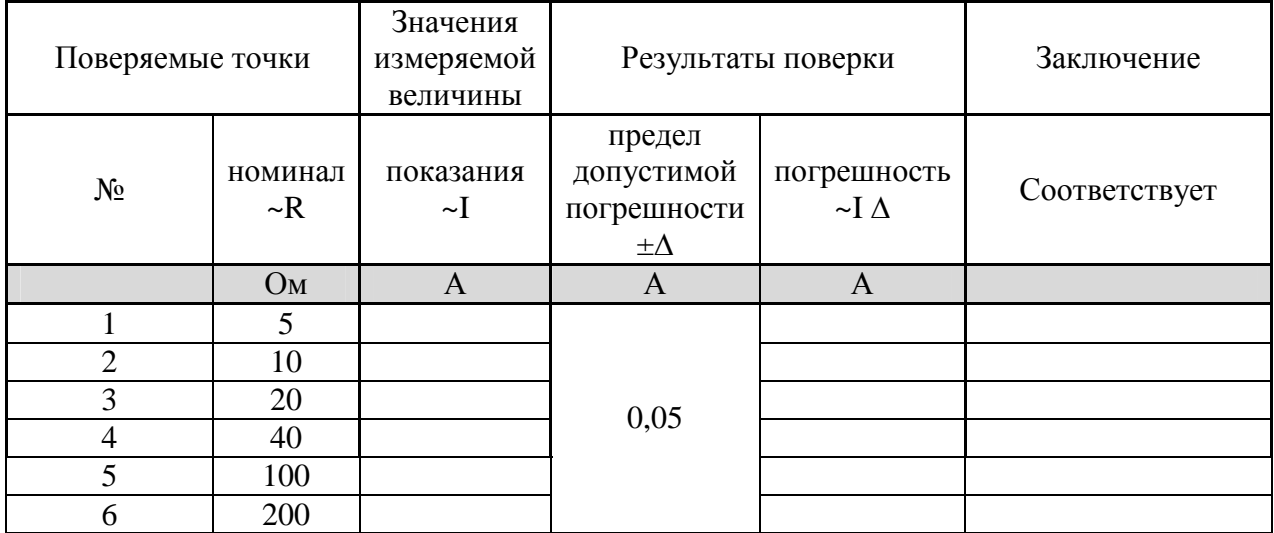